## SAP ABAP table ACMEADIROPTIONS {AC: MEA Directory basic settings}

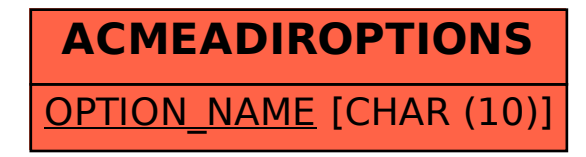